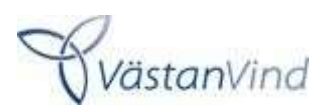

## Kallelse till föreningsstämma i VästanVind 2021

Möte: Föreningsstämma för VästanVind 2021

**Dag:** 2021-06-09 **Kl.** 18.00 – ca 18.30

Plats: Sal Hammarkullen, Göteborg Energi, Rantorget, Göteborg

Mot bakgrund av den fortsatta spridningen av covid-19 har styrelsen, i enlighet med nya tillfälliga regler (Lag 2020:198 §5), beslutat att ge medlemmarna möjlighet att förhandsrösta i stället för att delta själv eller genom ombud. Styrelsen uppmanar medlemmarna att använda denna möjlighet till förhandsröstning för att bidra till att begränsa smittspridning. Förhandsröster måste vara VästanVind tillhanda senast måndag 7 juni.

Endast en mycket begränsad del av styrelsen kommer att närvara fysiskt på stämman och som en försiktighetsåtgärd kommer vi inte att erbjuda förtäring eller möjlighet till mingel på stämman.

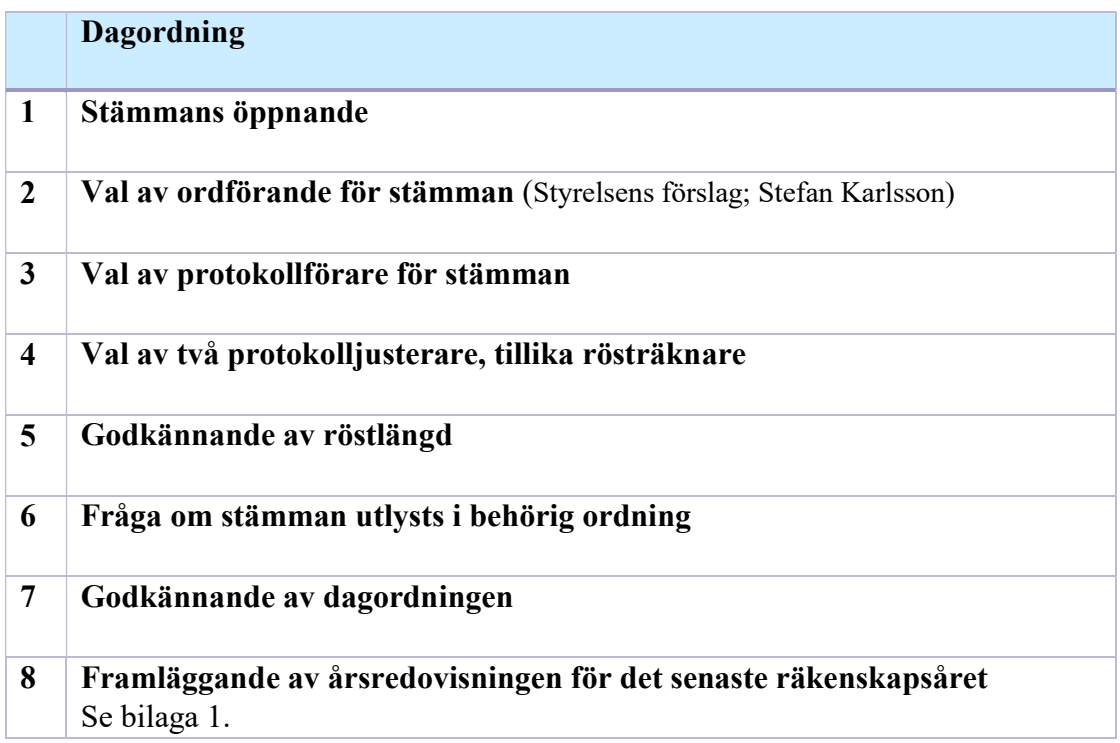

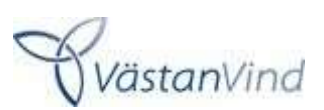

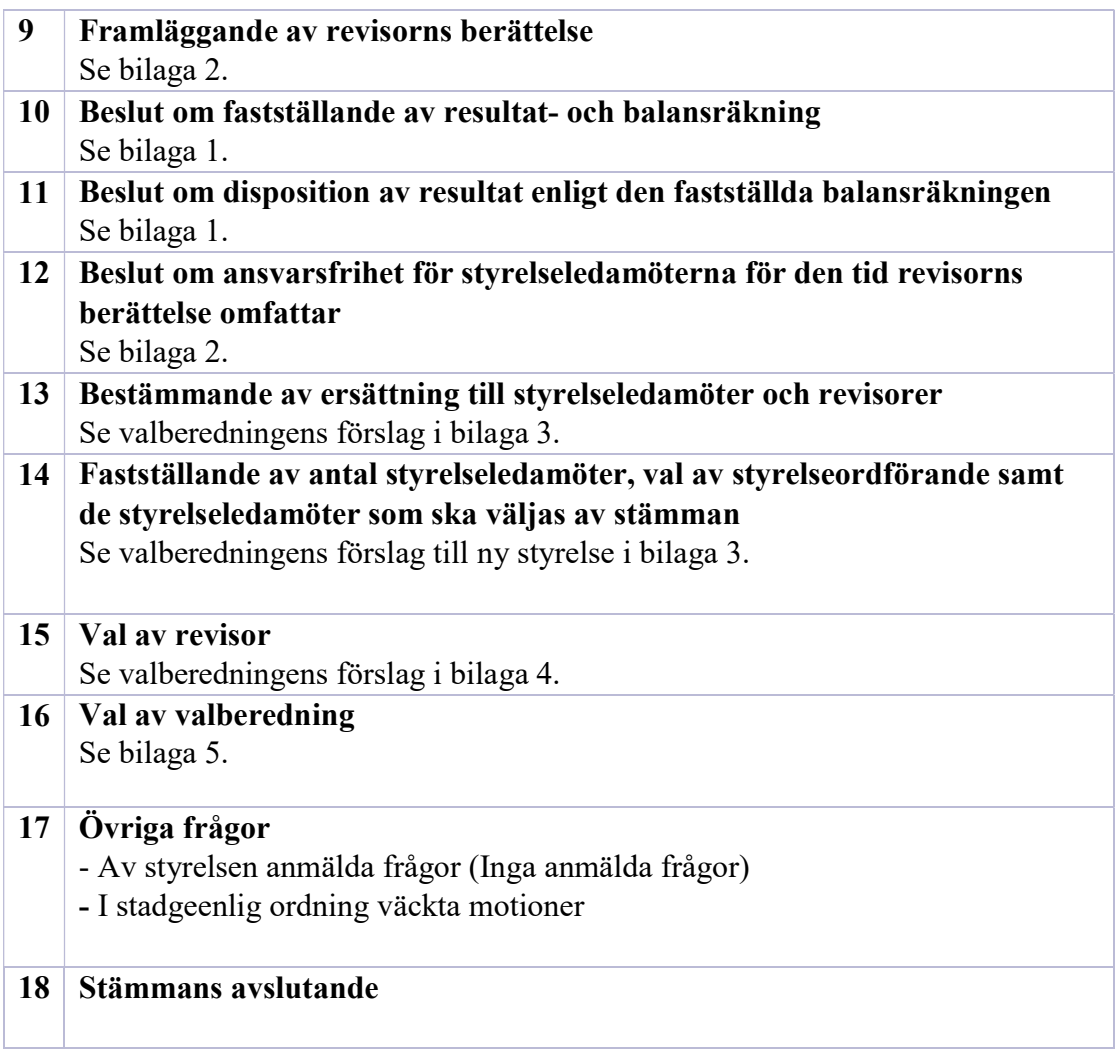

Årsredovisning för

# **Västanvind Vindkraftskooperativ ek. fören**

769621-9141

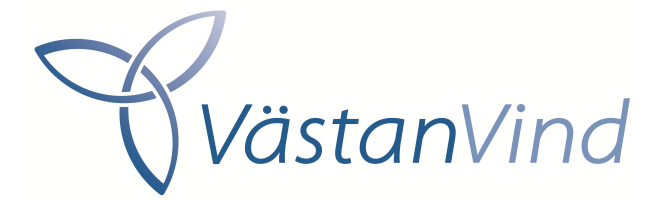

## Räkenskapsåret **2020-01-01 - 2020-12-31**

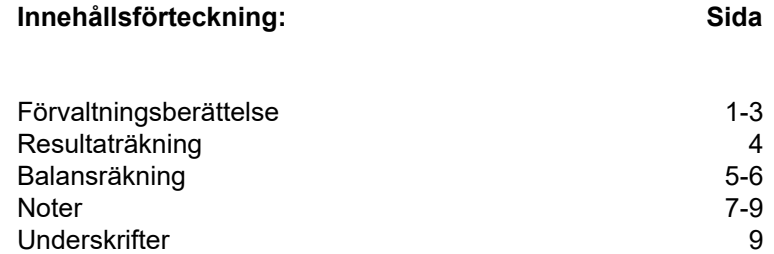

## **Förvaltningsberättelse**

Styrelsen för Västanvind Vindkraftskooperativ ek. fören, 769621-9141, med säte i Göteborg får härmed avge årsredovisning för räkenskapsåret 2020.

### **Verksamheten**

#### *Allmänt om verksamheten*

Styrelsen har under perioden från och med 3 juni 2020 till och med 1 juni 2021 utgjorts av:

#### **Ordinarie ledamöter:**

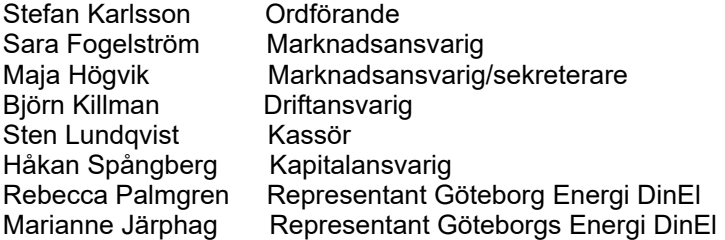

#### **Suppleanter:**

Inga

**Auktoriserad revisor:** Lars Appelgren Revisorsgruppen i Göteborg AB

#### **Valberedningen har bestått av:**

Jonas Cognell Mattias Paijkull Thomas Svensson

VästanVind är en ekonomisk förening som tillhandahåller förnybar el till våra medlemmar producerad från vårt vindkraftverk. Vi har visionen att vara det ledande kooperativet med klimatsmart el för de många människorna. Vi äger i nuläget ett vindkraftverk i en vindpark som består av totalt 21 vindkraftverk av modell Siemens 2,3 MW på Töftedalsfjället i Dals-Eds kommun.

Föreningen bildades under 2010 genom ett samarbete mellan Göteborg Energi och Göteborg Energi DinEl. Föreningen har inga anställda, utan har ett nära samarbete med Göteborg Energi som hanterar föreningens administration och elleverans.

Syftet med VästanVind är att verka för ett hållbart samhälle och äga vindkraftverk som producerar förnybar energi. För detta syfte avsätter VästanVind pengar för att i framtiden kunna fortsätta investera i ny vindkraft och att främja vindkraftens utbyggnad i Västsverige.

Föreningen har satt upp ett antal mål bland annat genom att erbjuda en trygg, ekonomisk och klimatsmart investering i vindkraft genom andelsägande i föreningen. Vidare strävar föreningen efter att bygga upp kunskapen om vindkraft som en del i ett hållbart energisystem hos hushåll, små och medelstora företag (SME) och politiker, för att därigenom möjliggöra delaktighet och inflytande över vindkraftutbyggnaden i landet.

Enligt ställningstagande från Skatteverket kan vindkraftkooperativ uttagsbeskattas om de säljer el till sina medlemmar till ett pris som understiger marknadsvärdet. Vi anser att vårt elpris till våra medlemmar är marknadsmässigt, på den marknad som vi är verksam. Med beaktande av den verkliga kostnaden, där kapitalkostnaden beaktas för att få tillgång till elen, är priset också i nivå med vad som tillämpas av andra aktörer än vindkraftkooperativ. Föreningen anser därför att det inte finns någon grund för uttagsbeskattning.

Föreningen säkrar successivt sin producerade el och den beräknade tilldelning av elcertifikat, enligt en beslutad handelspolicy, i syfte att skapa trygghet i de framtida intäkterna.

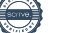

#### *Väsentliga händelser under räkenskapsåret*

Elproduktionen för 2020 uppgick till 7 066 MWh, vilket kan jämföras med tidigare års elproduktioner på ca 6 320 MWh. Elproduktionen år 2020 var föreningens näst högsta produktion. Trots den höga elproduktionen gick verksamheten med underskott, Årets resultat blev -283 629 kr att jämföra med ett överskott år 2019 på 445 tkr. Resultatet påverkas negativt av låga elpriser och prisskillnader mellan ersättningen föreningen får för producerad el och vad föreningen betalar för medlemselen. Prisskillnader som har ökat avsevärt under året.

Årets budgeterade elproduktion uppnåddes. Medelvärdet för en dags elproduktion uppgick under räkenskapsåret till 19 359 kWh (17 098). Tillgängligheten för Elvy var under året 98,96 % (99,78) och medelvinden var 6,53 m/s (6,21).

Sedan 2018 har föreningen ett fullserviceavtal med Siemens. Avtalet innebär att Siemens sköter vårt vindkraftverk till en avtalad kostnad. Tryggt för oss och till en förutsägbar kostnadsnivå. Fullserviceavtalet har varit vårt mål under ett antal år och det har nu även blivit den vanligaste serviceavtalsformen i branschen.

Styrelsen har under året haft sex möten utöver konstituerande styrelsemöte. Vid varje styrelsemöte har frågor gällande förvaltning och drift av föreningens vindkraftverk samt föreningens ekonomi behandlats. Vidare har styrelsen arbetat med marknadsaktiviteter för att öka föreningens attraktionskraft och för att kunna växa i medlemsantal. Arbetet har inneburit att vi fått 29 (144) fler medlemmar och andelsägare under året, medlemsantalet har ökat med 5 (32) procent.

Styrelsen bedömer att det inte behövs genomföra någon nedskrivningsprövning av vindkraftverket som Västanvind äger i Töftedal.

StyreIsen arbetar med hur föreningen ska möta förändringen på elmarknaden. En förändring där alltmer av produktion kommer från förnyelsebar energi. En utveckling som är positiv för klimatet, men innebär större osäkerhet för föreningen då det innebär större variation i elpriset och en minskning av elcertifikatsintäkterna. Det har effekter på föreningens resultat, trots att år 2020 var det näst bästa året vad beträffar vindproduktion, blev föreningens resultat negativt. En av orsakerna var att det var stor skillnad på priset när vi producerade mot när vi konsumerade. Det som tidigare år har varit ett nollsummespel för föreningen var inte det under året. Styrelsen är av den uppfattningen att denna situation kommer att bestå för de närmaste åren.

Föreningens marginal mellan intäkt och kostnad per producerad kWh har alltid varit låg, för att år 2020 vända till negativ,- 4,1 öre (0,7 öre). Föreningen har inlett undersökning om att ändra villkoren för att ytterligare minska risken.

Styrelsens ambition är att via en aktiv placeringsstrategi av genererat överskott, bibringa en kapitaltillväxt som kompenserar för bortfallet av intäkter från elcertifikat. Föreningens placeringar utvecklades positivt under året. Resultatet påverkades dock negativt då föreningens förväntade aktieutdelningar uteblev, med anledning av Coronapandemin.

Det bokförda värdet på vindkraftverket per 2020-12-31 uppgår till 14 219 188 (15 108 360) kr. Föreningens långsiktiga placeringar uppgår till 5 480 342 kr (4 911 940) vilket motsvarar 132 (118) kr per andel. Av årets resultat - 283 630 kr (445 223) kommer - 292 253 kr (41 235) från elproduktionen. Det goda resultatet år 2019 beror delvis på att föreningen realiserade kapitalvinster då vi ändrade placeringsinstrument från pensionsförsäkring till depåplacering.

Styrelsen kommer under ordinarie föreningsstämma den 1 juni att redogöra närmare för året som har gått och om våra förväntningar för helåret 2021.

Föreningen har totalt antal andelar om 42 000 (42 000) st. 614 (585) enskilda medlemmar ägde 30 947 (29 215) andelar, Göteborg Energi 10 599 (12 331) andelar och föreningen har totalt återköpt 0 (0) andelar. Utestående andelar på medlemmar är därmed 41 546 (41 546) per 2020-12-31.

Styrelsen för Västanvind Vindkraftskooperativ ekonomisk förening

#### **Västanvind Vindkraftskooperativ ek. fören** 3(9) 3(9) 769621-9141

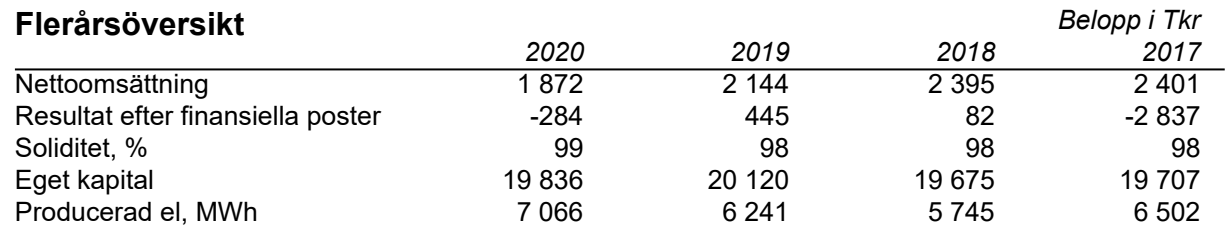

## **Eget kapital**

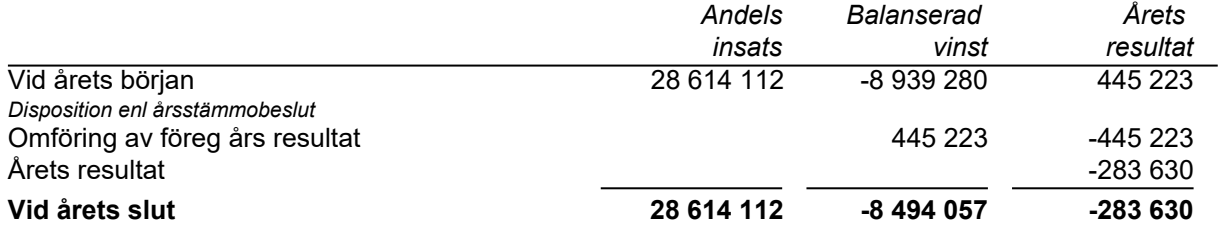

Totalt antal andelar: 42 000 st varav utestående andelar 41 546 st. Under 2020 har 0 andelar (0) återköpts av föreningen. Av utestående andelar innehar Göteborg Energi 10 599 andelar, av vilka det återstår att sälja 6 399 st.

## **Resultatdisposition**

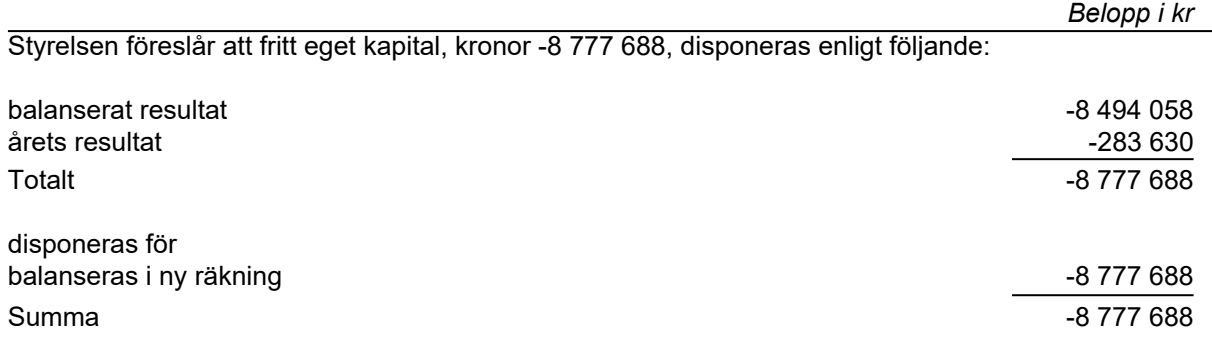

Bolagets resultat och ställning framgår av efterföljande resultat- och balansräkningar med noter.

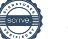

## **Resultaträkning**

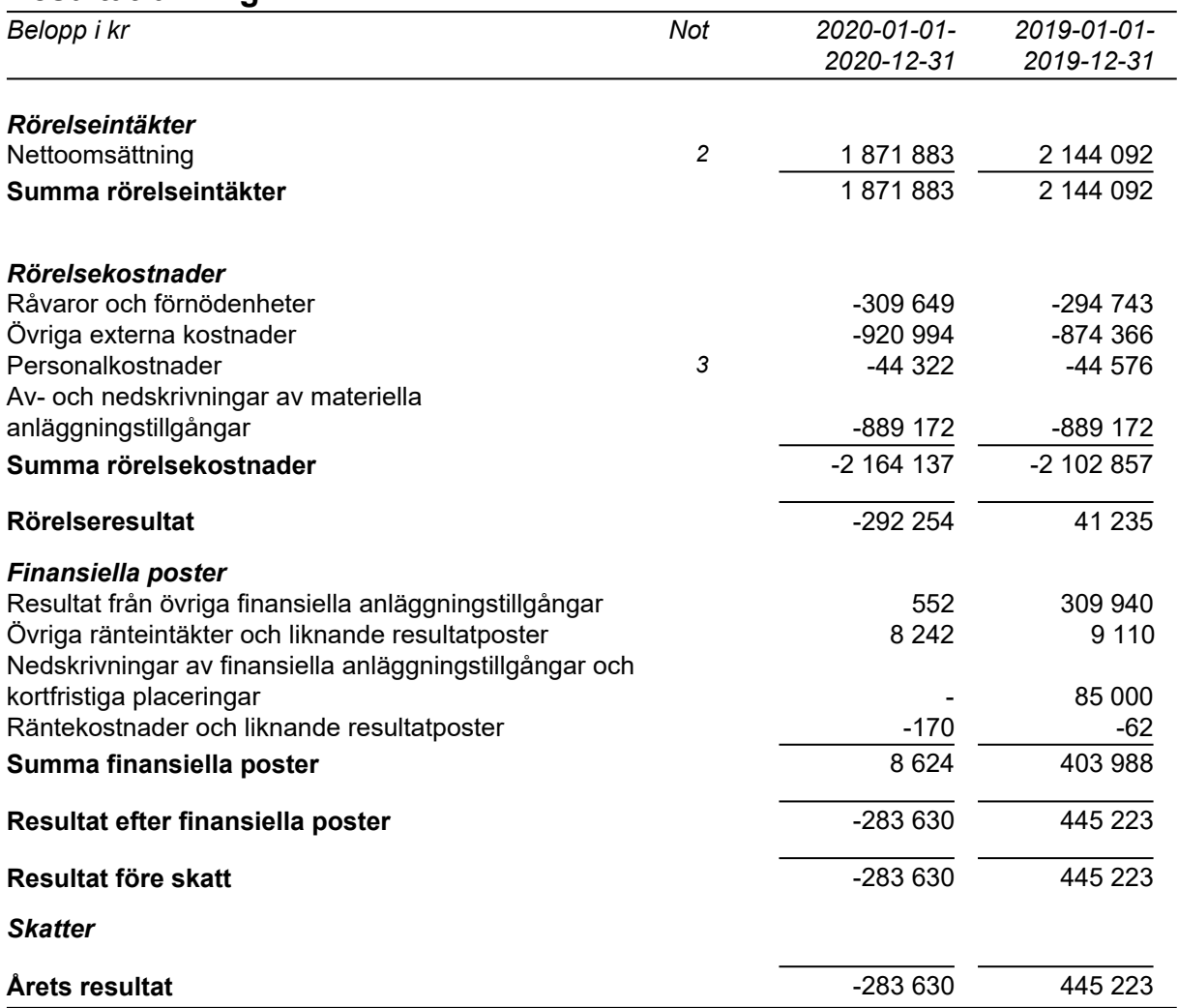

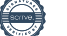

## **Balansräkning**

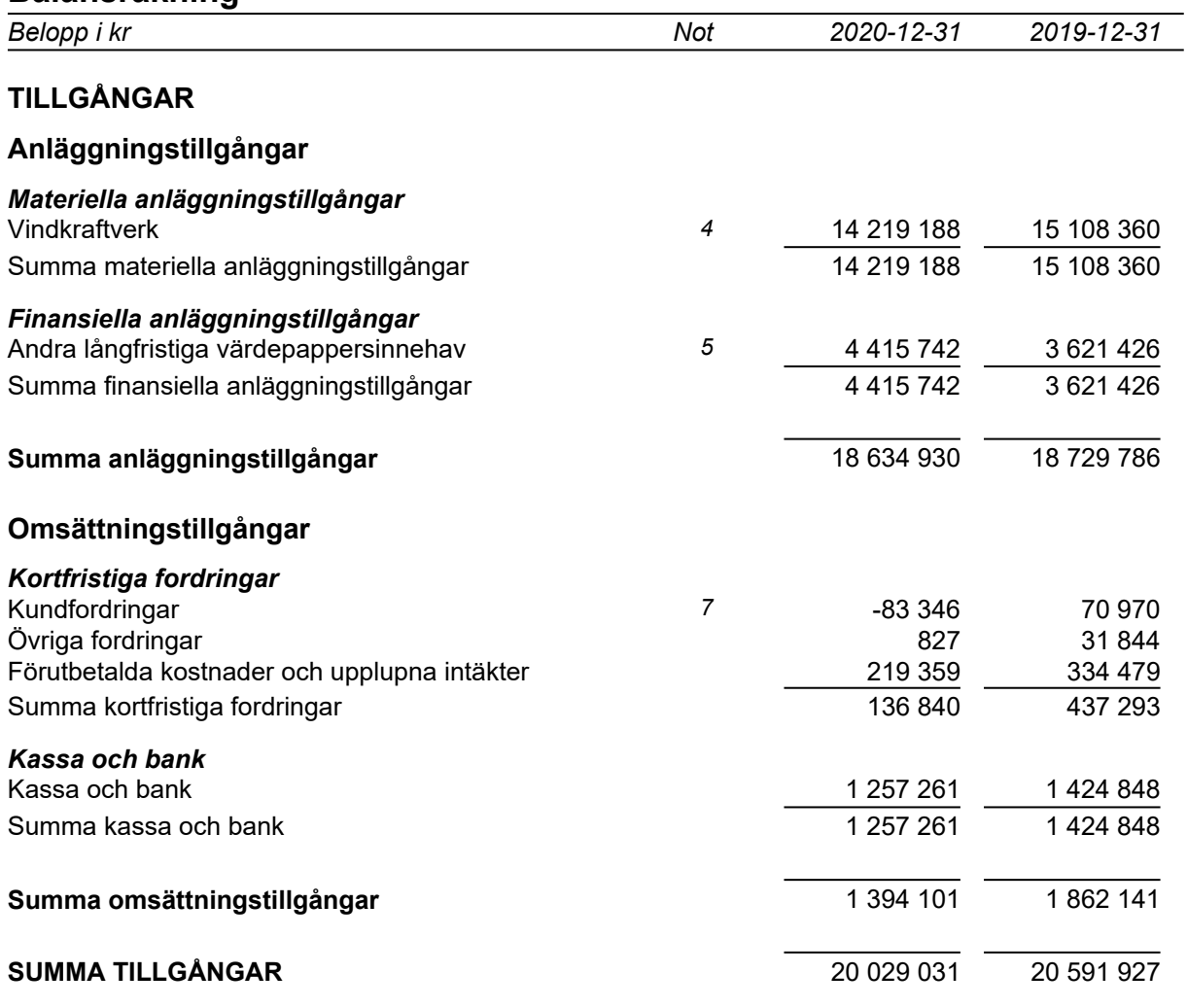

## **Balansräkning**

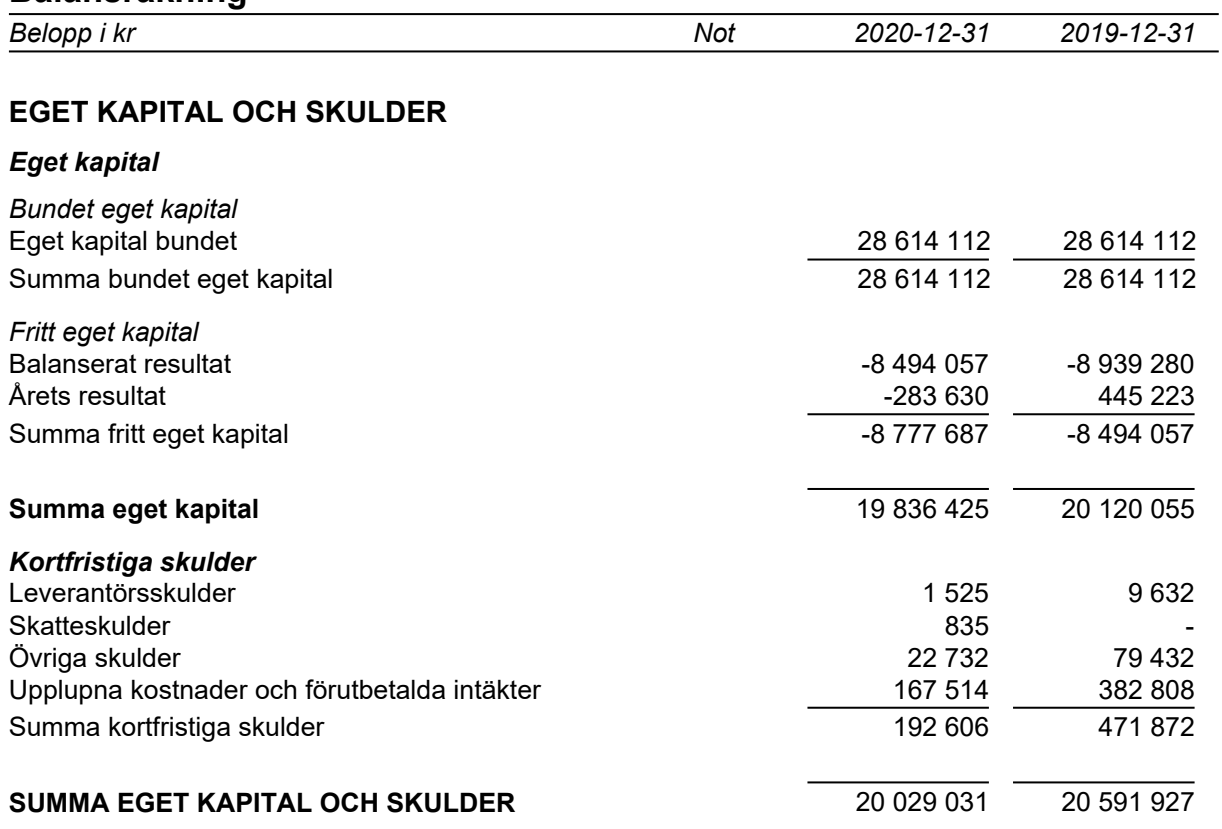

## **Noter**

Belopp i kr om inget annat anges.

## **Not 1 Redovisningsprinciper**

Årsredovisningen har upprättats i enlighet med Årsredovisningslagen och Bokföringsnämndens allmänna råd BFNAR 2016:10 Årsredovisning i mindre företag.

### *Av- och nedskrivningsprinciper för anläggningstillgångar*

Avskrivningar enligt plan baseras på ursprungliga anskaffningsvärden och beräknad nyttjandeperiod. Följande avskrivningstider tillämpas:

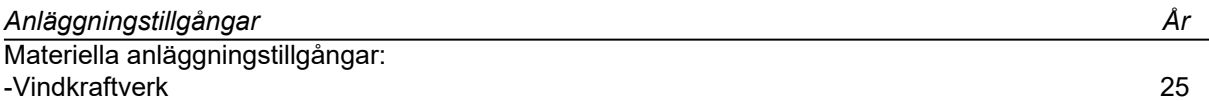

I samband med årsbokslut prövas om det finns en indikation på att tillgången minskat i värde. I de fall det redovisade värdet överstiger det beräknade återvinningsvärdet skrivs det redovisade värdet omedelbart ner till detta återvinningsvärde. Återvinningsvärdet är det högsta av det verkliga värdet eller nyttjandevärdet av tillgången. Om det finns skäl som låg till grund för nedskrivning inte längre föreligger ska nedskrivningen återföras.

Skillnaden mellan ovan nämnda avskrivningar och skattemässigt gjorda avskrivningar redovisas som ackumulerade överavskrivningar, vilka ingår i obeskattade reserver.

#### *Definition av nyckeltal*

*Nettoomsättning* Rörelsens huvudintäkter, fakturerade kostnader, sidointäkter samt intäktskorrigeringar.

#### *Resultat efter finansiella poster*

Resultat efter finansiella intäkter och kostnader, men före skatter.

#### *Soliditet*

(Totalt eget kapital + (100% - aktuell bolagsskattesats av obeskattade reserver) ) / Totala tillgångar

## **Not 2 Intäkternas fördelning**

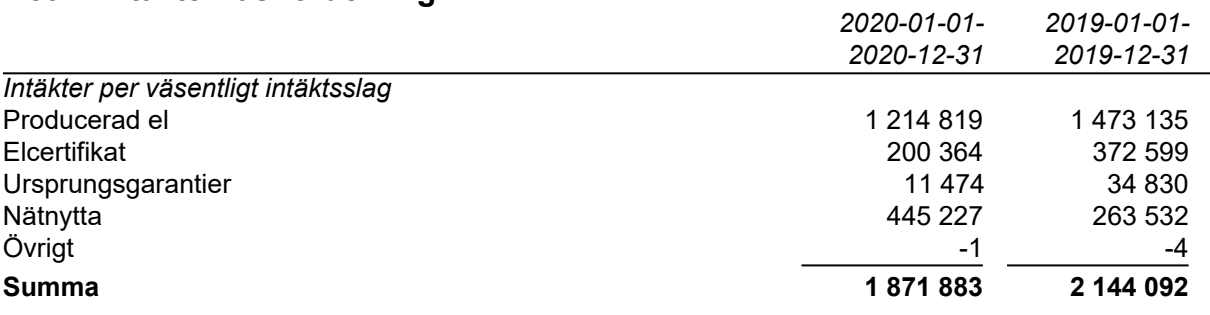

## **Not 3 Anställda och personalkostnader**

Bolaget har ej haft några anställda under verksamhetsåret. Ersättning har endast utgått till styrelsen enligt stämmobeslut.

## **Not 4 Vindkraftverk**

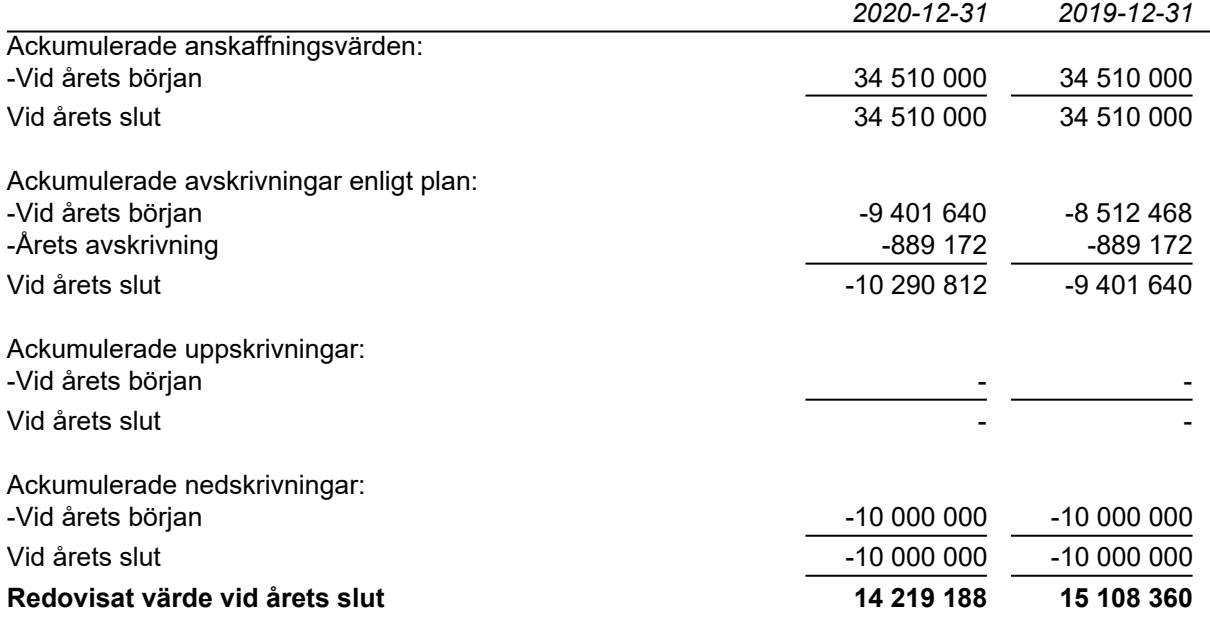

## **Not 5 Andra långfristiga värdepappersinnehav**

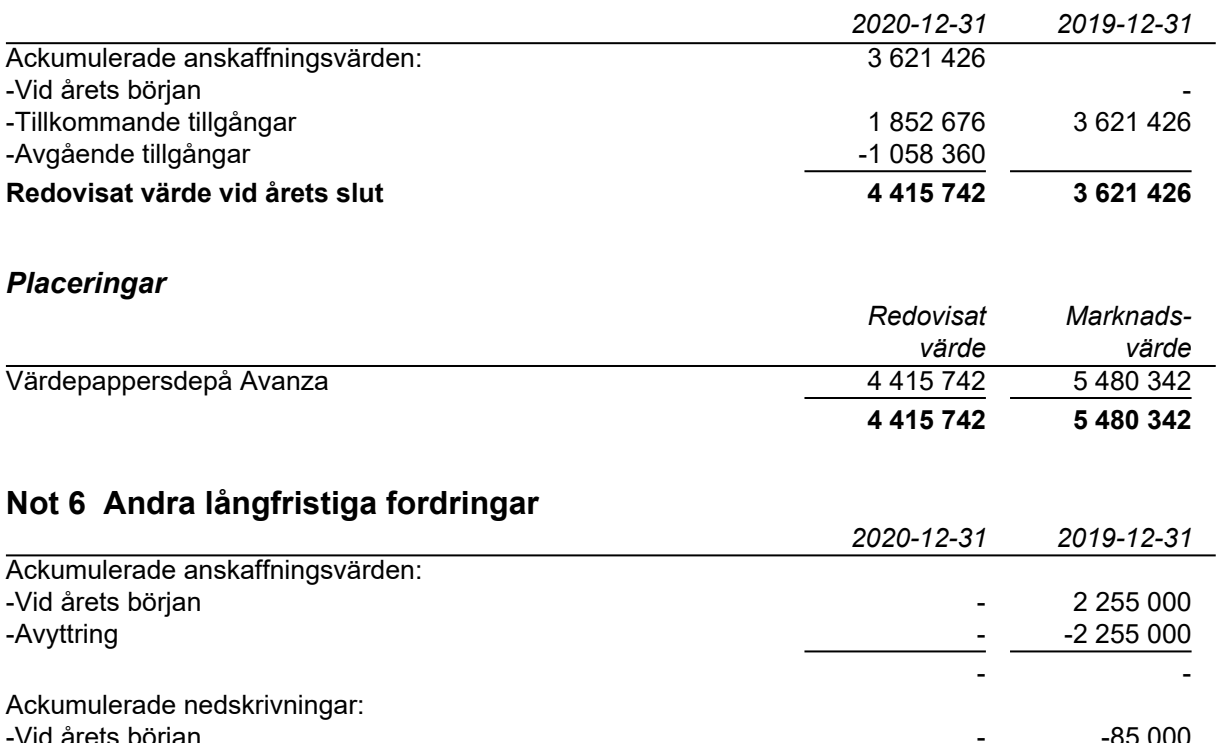

Vid årets början -Under året återförda nedskrivningar att store som store som store som store som store som store som store som **Redovisat värde vid årets slut - -**

## **Not 7 Kundfordringar**

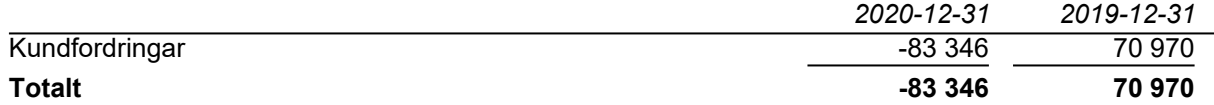

De negativa kundfordringarna 2020 beror på köp av andelar från Göteborg Energi, vilka sålts vidare till nya andelsägare i föreningen.

## **Not 8 Väsentliga händelser efter räkenskapsårets slut**

Under de första månaderna 2021 hade Västanvind ett svagt resultat, avsevärt lägre än samma period förra året. Normalt sett är januari/februari de månader med goda vindar och föreningens starkaste resultat, men under de första månaderna 2021 var såväl medelvind som intäkter klart under det vanliga.

Värdet av föreningens kapitalplaceringar, som visat en god tillväxt över tid, reducerats något under  $Q1$ .

## **Not 9 Rapport om årsredovisningen**

För denna årsredovisning har en rapport om årsredovisningen upprättats av:

Malena Nilsson, MK Addera Ekonomi AB

som är auktoriserad redovisningskonsult genom medlemskap i SRF konsulterna.

## **Underskrifter**

Göteborg 2021-04-13

B K

Stefan Karlsson Sara Fogelström Styrelsens ordförande

Håkan Spångberg Sten Lundqvist

Björn Killman Rebecca Palmgren

Maja Högy

Light Enti

biccor Pol

Min revisionsberättelse har lämnats den 16 april 2021

Lars Appelgren

Auktoriserad revisor

# Verifikat

Transaktion 09222115557445123807

## Dokument

Årsredovisning Västanvind Vindkraftskoop ekon fören 20201231

Huvuddokument 10 sidor Startades 2021-04-13 09:47:47 CEST (+0200) av Stefan Karlsson (SK) Färdigställt 2021-04-13 17:21:35 CEST (+0200)

## Signerande parter

## Stefan Karlsson (SK)

Personnummer 570623-5511 stefan.karlsson@renso.se +46705372835

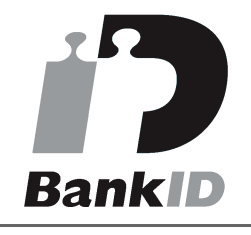

SILBRL

Namnet som returnerades från svenskt BankID var "Bo Gunnar Stefan Karlsson" Signerade 2021-04-13 09:50:20 CEST (+0200)

Maja Högvik (MH) Personnummer 840930-2406 maja.hogvik@skr.se

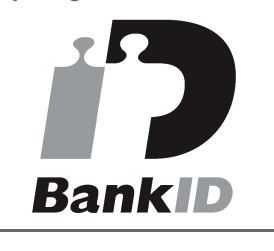

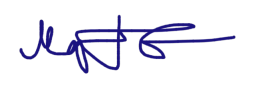

Namnet som returnerades från svenskt BankID var "MAJA HÖGVIK" Signerade 2021-04-13 09:49:43 CEST (+0200)

Sara Fogelström (SF) Personnummer 831030-5522 sara.fogelstrom@chalmers.se

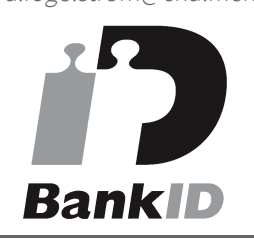

LARI Fanti

Namnet som returnerades från svenskt BankID var "SARA FOGELSTRÖM" Signerade 2021-04-13 09:55:13 CEST (+0200)

## Marianne Järphag (MJ)

Personnummer 580515-5008 marianne.jarphag@goteborgenergi.se

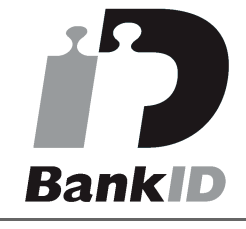

Namnet som returnerades från svenskt BankID var "MARIANNE JÄRPHAG" Signerade 2021-04-13 15:20:29 CEST (+0200)

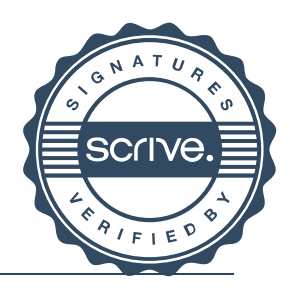

# Verifikat

Transaktion 09222115557445123807

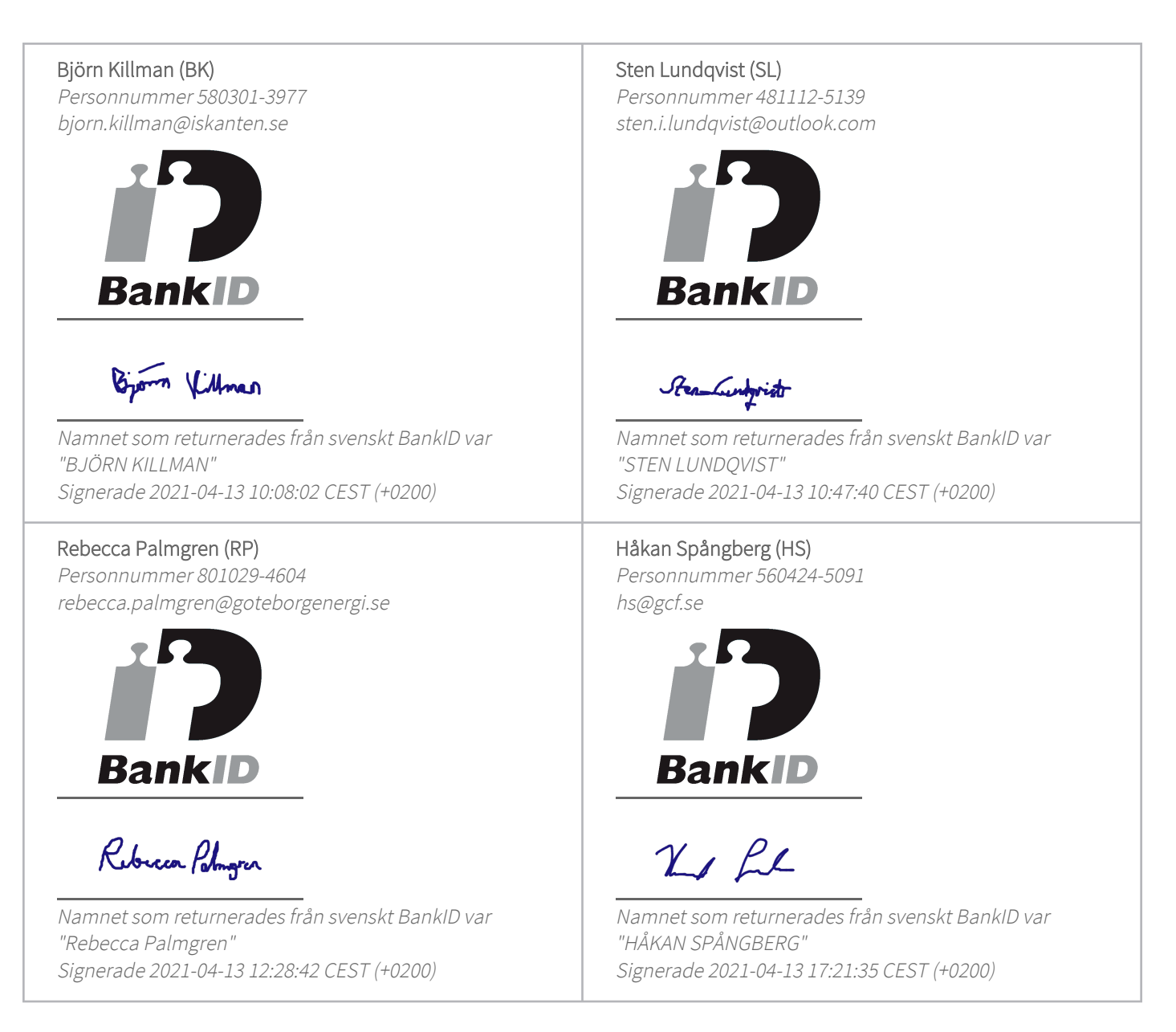

Detta verifikat är utfärdat av Scrive. Information i kursiv stil är säkert verifierad av Scrive. Se de dolda bilagorna för mer information/bevis om detta dokument. Använd en PDF-läsare som t ex Adobe Reader som kan visa dolda bilagor för att se bilagorna. Observera att om dokumentet skrivs ut kan inte integriteten i papperskopian bevisas enligt nedan och att en vanlig papperutskrift saknar innehållet i de dolda bilagorna. Den digitala signaturen (elektroniska förseglingen) säkerställer att integriteten av detta dokument, inklusive de dolda bilagorna, kan bevisas matematiskt och oberoende av Scrive. För er bekvämlighet tillhandahåller Scrive även en tjänst för att kontrollera dokumentets integritet automatiskt på: https://scrive.com/verify

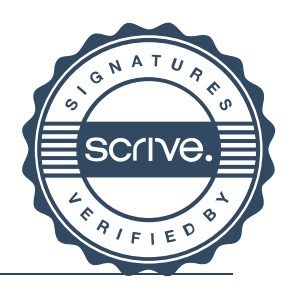

# Verifikat

Transaktion 09222115557445171498

## Dokument

## Årsredovisning Västanvind Vindkraftskoop ekon fören 20201231

Huvuddokument 12 sidor Startades 2021-04-13 18:11:02 CEST (+0200) av Stefan Karlsson (SK) Färdigställt 2021-04-16 10:44:30 CEST (+0200)

## Signerande parter

## Stefan Karlsson (SK)

stefan.karlsson@renso.se +46705372835 Signerade 2021-04-13 18:11:02 CEST (+0200) Lars Appelgren (LA) Personnummer 500310-5177 lars@revisorsgruppen.com

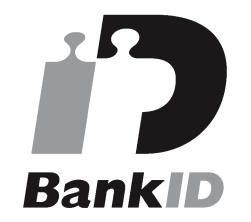

 $\sqrt{2m}$ 

Namnet som returnerades från svenskt BankID var "Lars Erik Appelgren" Signerade 2021-04-16 10:44:30 CEST (+0200)

Detta verifikat är utfärdat av Scrive. Information i kursiv stil är säkert verifierad av Scrive. Se de dolda bilagorna för mer information/bevis om detta dokument. Använd en PDF-läsare som t ex Adobe Reader som kan visa dolda bilagor för att se bilagorna. Observera att om dokumentet skrivs ut kan inte integriteten i papperskopian bevisas enligt nedan och att en vanlig papperutskrift saknar innehållet i de dolda bilagorna. Den digitala signaturen (elektroniska förseglingen) säkerställer att integriteten av detta dokument, inklusive de dolda bilagorna, kan bevisas matematiskt och oberoende av Scrive. För er bekvämlighet tillhandahåller Scrive även en tjänst för att kontrollera dokumentets integritet automatiskt på: https://scrive.com/verify

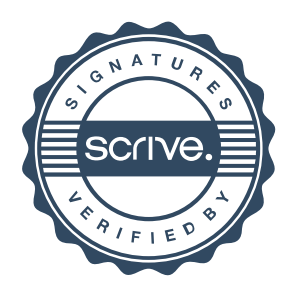

## Revisionsberättelse

### Till föreningsstämman i Västanvind Vindkraftskooperativ Ekonomisk förening Org.nr 769621-9141

## Rapport om årsredovisningen

#### **Uttalanden**

Jag har utfört en revision av årsredovisningen för Västanvind Vindkraftskooperativ Ekonomisk förening för räkenskapsåret 2020.

Enligt min uppfattning har årsredovisningen upprättats i enlighet med årsredovisningslagen och ger en i alla väsentliga avseenden rättvisande bild av Västanvind Vindkraftskooperativ Ekonomisk förenings finansiella ställning per den 31 december 2020 och av dess finansiella resultat för året enligt årsredovisningslagen. Förvaltningsberättelsen är förenlig med årsredovisningens övriga delar.

Jag tillstyrker därför att föreningsstämman fastställer resultaträkningen och balansräkningen.

#### Grund för uttalanden

Jag har utfört revisionen enligt International Standards on Auditing (ISA) och god revisionssed i Sverige. Mitt ansvar enligt dessa standarder beskrivs närmare i avsnittet Revisorns ansvar. Jag är oberoende i förhållande till Västanvind Vindkraftskooperativ Ekonomisk förening enligt god revisorssed i Sverige och har i övrigt fullgjort mitt yrkesetiska ansvar enligt dessa krav.

Jag anser att de revisionsbevis jag har inhämtat är tillräckliga och ändamålsenliga som grund för mina uttalanden.

#### Styrelsens ansvar

Det är styrelsen som har ansvaret för att årsredovisningen upprättas och att den ger en rättvisande bild enligt årsredovisningslagen. Styrelsen ansvarar även för den interna kontroll som den bedömer är nödvändig för att upprätta en årsredovisning som inte innehåller några väsentliga felaktigheter, vare sig dessa beror på oegentligheter eller misstag.

Vid upprättandet av årsredovisningen ansvarar styrelsen för bedömningen av föreningens förmåga att fortsätta verksamheten. Den upplyser, när så är lämpligt, om förhållanden som kan påverka förmågan att fortsätta verksamheten och att använda antagandet om fortsatt drift. Antagandet om fortsatt drift tillämpas dock inte om beslut har fattats om att avveckla verksamheten.

#### Revisorns ansvar

Mina mål är att uppnå en rimlig grad av säkerhet om huruvida årsredovisningen som helhet inte innehåller några väsentliga felaktigheter, vare sig dessa beror på oegentligheter eller misstag, och att lämna en revisionsberättelse som innehåller mina uttalanden. Rimlig säkerhet är en hög grad av säkerhet, men är ingen garanti för att en revision som utförs enligt ISA och god revisionssed i Sverige alltid kommer att upptäcka en väsentlig felaktighet om en sådan finns. Felaktigheter kan uppstå på grund av oegentligheter eller misstag och anses vara väsentliga om de enskilt eller tillsammans rimligen kan förväntas påverka de ekonomiska beslut som användare fattar med grund i årsredovisningen.

Som del av en revision enligt ISA använder jag professionellt omdöme och har en professionellt skeptisk inställning under hela revisionen. Dessutom:

- identifierar och bedömer jag riskerna för väsentliga felaktigheter i årsredovisningen, vare sig dessa

 $1(3)$ 

beror på oegentligheter eller misstag, utformar och utför granskningsåtgärder bland annat utifrån dessa risker och inhämtar revisionsbevis som är tillräckliga och ändamålsenliga för att utgöra en grund för mina uttalanden. Risken för att inte upptäcka en väsentlig felaktighet till följd av oegentligheter är högre än för en väsentlig felaktighet som beror på misstag, eftersom oegentligheter kan innefatta agerande i maskopi, förfalskning, avsiktliga utelämnanden, felaktig information eller åsidosättande av intern kontroll

- skaffar jag mig en förståelse av den del av föreningens interna kontroll som har betydelse för min revision för att utforma granskningsåtgärder som är lämpliga med hänsyn till omständigheterna, men inte för att uttala mig om effektiviteten i den interna kontrollen.

- utvärderar jag lämpligheten i de redovisningsprinciper som används och rimligheten i styrelsens uppskattningar i redovisningen och tillhörande upplysningar.

- drar jag en slutsats om lämpligheten i att styrelsen använder antagandet om fortsatt drift vid upprättandet av årsredovisningen. Jag drar också en slutsats, med grund i de inhämtade revisionsbevisen, om huruvida det finns någon väsentlig osäkerhetsfaktor som avser sådana händelser eller förhållanden som kan leda till betydande tvivel om föreningens förmåga att fortsätta verksamheten. Om jag drar slutsatsen att det finns en väsentlig osäkerhetsfaktor, måste jag i revisionsberättelsen fästa uppmärksamheten på upplysningarna i årsredovisningen om den väsentliga osäkerhetsfaktorn eller, om sådana upplysningar är otillräckliga, modifiera uttalandet om årsredovisningen. Mina slutsatser baseras på de revisionsbevis som inhämtas fram till datumet för revisionsberättelsen. Dock kan framtida händelser eller förhållanden göra att en förening inte längre kan fortsätta verksamheten.

- utvärderar jag den övergripande presentationen, strukturen och innehållet i årsredovisningen, däribland upplysningarna, och om årsredovisningen återger de underliggande transaktionerna och händelserna på ett sätt som ger en rättvisande bild.

Jag måste informera styrelsen om bland annat revisionens planerade omfattning och inriktning samt tidpunkten för den. Jag måste också informera om betydelsefulla iakttagelser under revisionen, däribland de eventuella betydande brister i den interna kontrollen som jag identifierat.

## Rapport om andra krav enligt lagar och andra författningar

#### **Uttalanden**

Utöver min revision av årsredovisningen har jag även utfört en revision av styrelsens förvaltning för Västanvind Vindkraftskooperativ Ekonomisk förening för räkenskapsåret 2020 samt av förslaget till dispositioner beträffande föreningens vinst eller förlust.

Jag tillstyrker att föreningsstämman behandlar förlusten enligt förslaget i förvaltningsberättelsen och beviljar styrelsens ledamöter ansvarsfrihet för räkenskapsåret.

#### Grund för uttalanden

Jag har utfört revisionen enligt god revisionssed i Sverige. Mitt ansvar enligt denna beskrivs närmare i avsnittet Revisorns ansvar. Jag är oberoende i förhållande till Västanvind Vindkraftskooperativ Ekonomisk förening enligt god revisorssed i Sverige och har i övrigt fullgjort mitt yrkesetiska ansvar enligt dessa krav.

Jag anser att de revisionsbevis jag har inhämtat är tillräckliga och ändamålsenliga som grund för mina uttalanden.

#### **Styrelsens ansvar**

Det är styrelsen som har ansvaret för förslaget till dispositioner beträffande föreningens vinst eller förlust. Vid förslag till utdelning innefattar detta bland annat en bedömning av om utdelningen är försvarlig med hänsyn till de krav som föreningens verksamhetsart, omfattning och risker ställer på storleken av föreningens egna kapital, konsolideringsbehov, likviditet och ställning i övrigt.

Styrelsen ansvarar för föreningens organisation och förvaltningen av föreningens angelägenheter. Detta innefattar bland annat att fortlöpande bedöma föreningens ekonomiska situation och att tillse att föreningens organisation är utformad så att bokföringen, medelsförvaltningen och föreningens ekonomiska angelägenheter i övrigt kontrolleras på ett betryggande sätt.

#### **Revisorns ansvar**

Mitt mål beträffande revisionen av förvaltningen, och därmed mitt uttalande om ansvarsfrihet, är att inhämta revisionsbevis för att med en rimlig grad av säkerhet kunna bedöma om någon styrelseledamot i något väsentligt avseende:

- företagit någon åtgärd eller gjort sig skyldig till någon försummelse som kan föranleda ersättningsskyldighet mot föreningen, eller

- på något annat sätt handlat i strid med lagen om ekonomiska föreningar, årsredovisningslagen eller stadgarna.

Mitt mål beträffande revisionen av förslaget till dispositioner av föreningens vinst eller förlust, och därmed mitt uttalande om detta, är att med rimlig grad av säkerhet bedöma om förslaget är förenligt med lagen om ekonomiska föreningar.

Rimlig säkerhet är en hög grad av säkerhet, men ingen garanti för att en revision som utförs enligt god revisionssed i Sverige alltid kommer att upptäcka åtgärder eller försummelser som kan föranleda ersättningsskyldighet mot föreningen, eller att ett förslag till dispositioner av föreningens vinst eller förlust inte är förenligt med lagen om ekonomiska föreningar.

Som en del av en revision enligt god revisionssed i Sverige använder jag professionellt omdöme och har en professionellt skeptisk inställning under hela revisionen. Granskningen av förvaltningen och förslaget till dispositioner av föreningens vinst eller förlust grundar sig främst på revisionen av räkenskaperna. Vilka tillkommande granskningsåtgärder som utförs baseras på min professionella bedömning med utgångspunkt i risk och väsentlighet. Det innebär att jag fokuserar granskningen på sådana åtgärder, områden och förhållanden som är väsentliga för verksamheten och där avsteg och överträdelser skulle ha särskild betydelse för föreningens situation. Jag går igenom och prövar fattade beslut, beslutsunderlag, vidtagna åtgärder och andra förhållanden som är relevanta för mitt uttalande om ansvarsfrihet. Som underlag för mitt uttalande om styrelsens förslag till dispositioner beträffande föreningens vinst eller förlust har jag granskat om förslaget är förenligt med lagen om ekonomiska föreningar.

 $\frac{1}{2}$  den 16 april 2021

Lars Appelgren Auktoriserad revisor

 $3(3)$ 

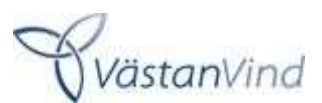

## Bilaga 3 - Valberedningens förslag Västanvind årsmöte 2021-06-09

#### Punkt 13. Bestämmande av ersättning till styrelseledamöter och revisorer Valberedningen föreslår att arvoderingen till Västanvinds styrelse förblir oförändrad för verksamhetsåret 2021-2022, dvs samma nivå som beslutades på 2019 års föreningsstämma;

Förslag och beslut vid 2019 års föreningsstämma; Här föreslår valberedningen att ersättningen till styrelsen är 11 000 kr till ordförande, samt 5500 kr till övriga styrelseledamöter. För representanter från Göteborg Energi utgår ingen ersättning. Valberedningen förslår vidare att reseersättning för styrelseledamöter som är bosatta utanför Göteborg utgår enligt faktiska kostnader.

Revisor ersätts enligt löpande räkning för sitt uppdrag.

### Punkt 14. Fastställande av antal styrelseledamöter, val av styrelseordförande samt de styrelseledamöter som ska väljas av stämman

Valberedningens förslag till antal styrelseledamöter, val av styrelseordförande samt de styrelseledamöter och suppleanter som ska väljas av stämman

Valberedningen föreslår 8 styrelseledamöter och inga suppleanter för 2021.

#### Valberedningen informerar om att följande ledamöter redan är invalda i styrelsen:

Sara Fogelström, föreståndare Svenskt Vindkrafts Tekniskt Centrum, sara.fogelstrom@chalmers.se

Sara har en magisterexamen i fysik och har i flera år jobbat som vindkraftsprojektör. Nu är hon föreståndare för forskningscentret Svenskt VindkraftsTekniskt Centrum.

Maja Högvik, miljöhandläggare, Sveriges Kommuner och Regioner (SKR), maja.hogvik@gmail.com

Maja är Europavetare och arbetar med miljöfrågor på Sveriges Kommuner och Regioner i Stockholm. Hon är intresserad av den kooperativa idén och vill verka för att öka intresset för vindkraftskooperativ. Styrelseledamot och medlem i VästanVind sedan 2016.

Sten Lundqvist (kassör) E-mail: sten.i.lundqvist@outlook.com Sten har arbetat med ekonomi inom LO och Handelsanställdas förbund som lärare och ekonomichef. Fritidsintresse är fiske, det lilla som ännu finns kvar och motion som skidåkning.

Sten har varit medlem i VästanVind sedan starten. Rebecca Palmgren, Göteborg Energi AB, rebecca.palmgren@goteborgenergi.se Rebecca är produktansvarig för Förnybar produktion på Göteborg Energi och har en flerårig erfarenhet av vindkraftbranschen. Rebecca har i grunden en magisterexamen i

miljövetenskap från Göteborg Universitet. (utsedd av Göteborg Energi, Din El)

Marianne Järphag Göteborg Energi AB, marianne.jarphag@goteborgenergi.se Marianne är avdelningschef på Göteborg Energi AB med ansvar för finansiell och fysisk handel av el och gas. (utsedd som representant för Göteborg Energi)

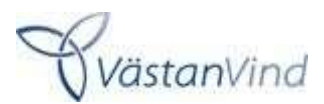

### Valberedningens föreslår nedanstående kandidater till ordförande samt ordinarie ledamot för VästanVind på två år:

Tomas Österlund, (ordförande och nyval) (fd. Miljöstrateg vid Västra Götalandsregionen), tomas.g.osterlund@gmail.com

Tomas har en gedigen bakgrund inom miljöområdet, han har tidigare varit miljöchef vid Ulricehamns kommun. Han var också en av de drivande krafterna inom nätverket PowerVäst och har därigenom ett stort nätverk inom vindbranschen i Västra Götalandsregionen.

Tomas goda kunskaper och erfarenhet från vindbranschen, stora nätverk både inom branschen och bland beslutsfattare är en stor tillgång för den fortsatta utvecklingen av VästanVind.

#### Björn Killman, (omval) sjökapten. F d befälhavare/styrman på Sjöfartsverkets isbrytare, bjorn.killman@iskanten.se

Björn arbetar i skärgårdstrafiken som befälhavare ombord Skärgårdslinjens fartyg. Björn brinner för förnybar energi, vindkraft samt sjöfart och har varit engagerad i Vindkraftkooperativet VästanVind sedan start.

#### Andreas Stephan, (nyval)

Är medlem i VästanVind sedan 2019. Andreas jobbar som professor för ekonomi på Internationella Handelshögskolan i Jönköping och efter sommaren på Linnéuniversitetet. En person med god kunskap kring finansiella placeringar, något som är viktigt för föreningen.

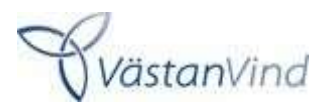

## Bilaga 4 – Val av revisor till årsmöte 2021-06-09

### Punkt 15. Val av revisor

Valberedningen föreslår omval av Lars Appelgren, Revisorsgruppen, som VästanVinds revisor för verksamhetsåret 2021-2022.

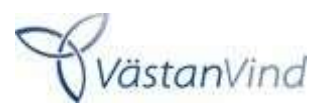

## Bilaga 5 - Styrelsens förslag till ny valberedning årsmöte 2021-06-09

Enligt VästanVinds stadgar skall valberedningen bestå av 3 personer.

VästanVinds styrelse föreslår att följande personer väljs till valberedning:

Marianne Järphag, sammankallande (nyval) Mattias Paijkull (omval, 1 år) Thomas Svensson (omval 1 år)